, tushu007.com

## <<Word 800 >>

 $<<$ Word 800 >>

- 13 ISBN 9787500670094
- 10 ISBN 7500670095

出版时间:2006-8

页数:404

PDF

更多资源请访问:http://www.tushu007.com

, tushu007.com

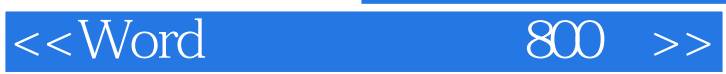

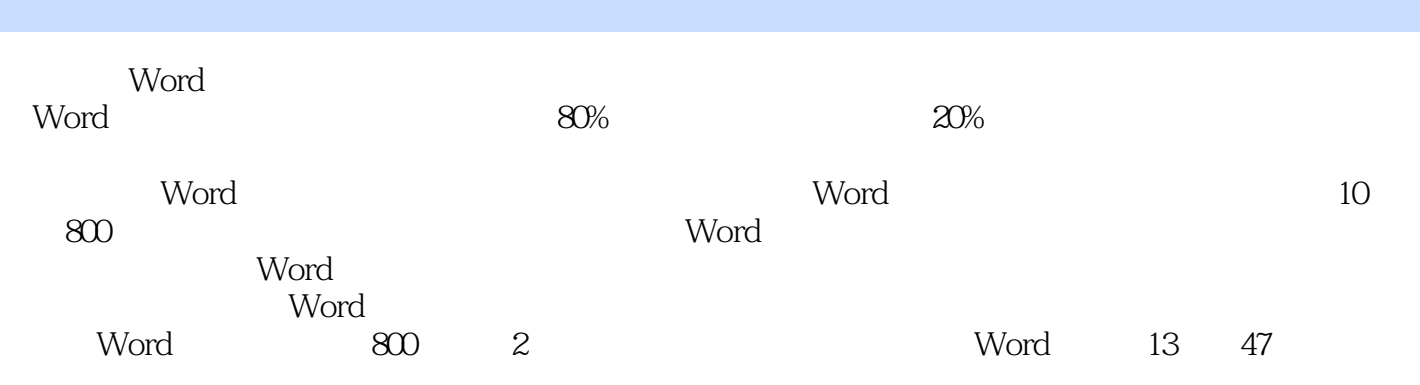

 $Word$ 

%, tushu007.com<br>and  $\frac{1}{800}$ 

## <<Word

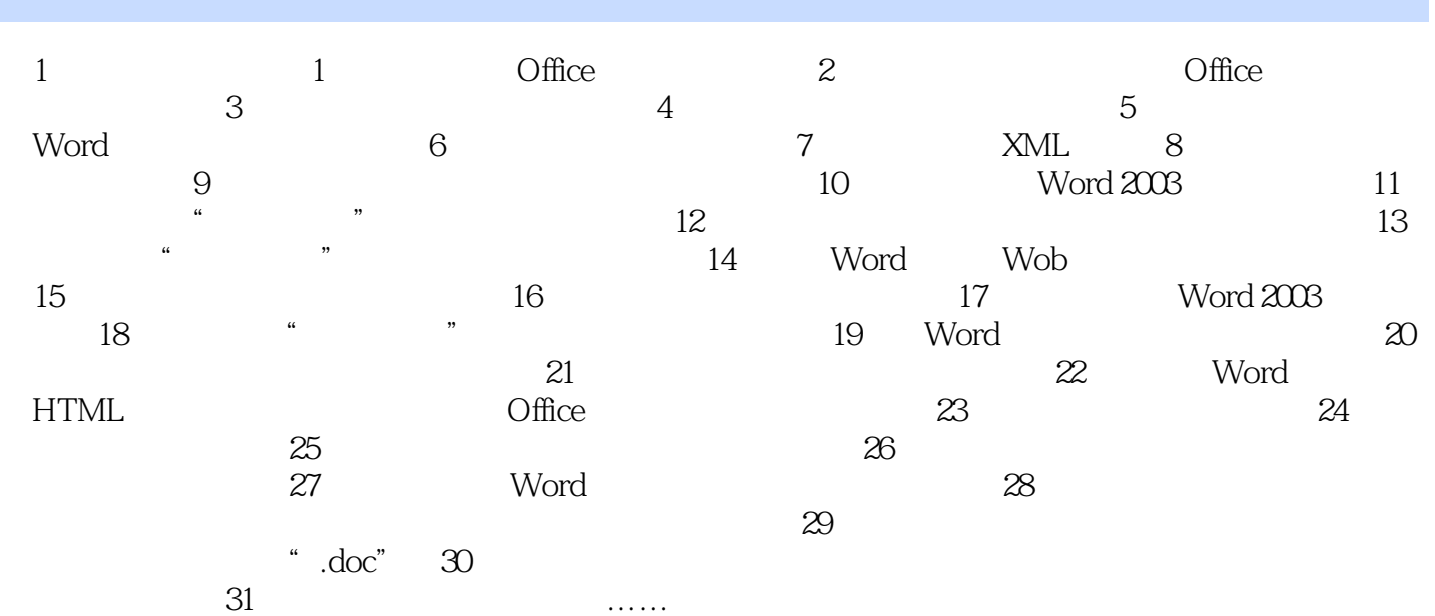

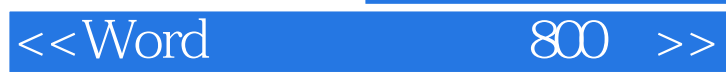

本站所提供下载的PDF图书仅提供预览和简介,请支持正版图书。

更多资源请访问:http://www.tushu007.com